**Introducing High performance, open-source energy system optimization Jason Veysey and Eric Kemp-Benedict (presenter) ETSAP Conference 2019, Paris**

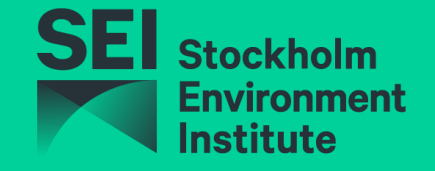

#### **|nemo: the Next Energy Modeling system for Optimization**

#### **Implemented**

- Least-cost optimization of energy supply and demand
- Flexible specification of technologies, fuels, time periods, and constraints
- Modeling of
	- o Energy storage
	- o Emissions and emission constraints
	- o Renewable energy targets
- Support for multiple regions and regional trade
- Straightforward integration of user-defined constraints and (via Julia JuMP) other modeling tools

#### **In development**

- DC optimized power flow simulation
- Support for geospatially explicit energy demand and supply analyses

# **Why |nemo?**

- Evolving needs of energy planners in developing countries (the core audience for the LEAP energy planning software)
	- o Accelerating technological change
	- o Growing economies and population
	- o Rapidly changing agendas on climate and sustainability
- Existing tools present challenges: cost, learning curve, or performance
- Inemo will be open-source, but is SEI led, so we can rapidly address partners' needs

#### **Architecture**

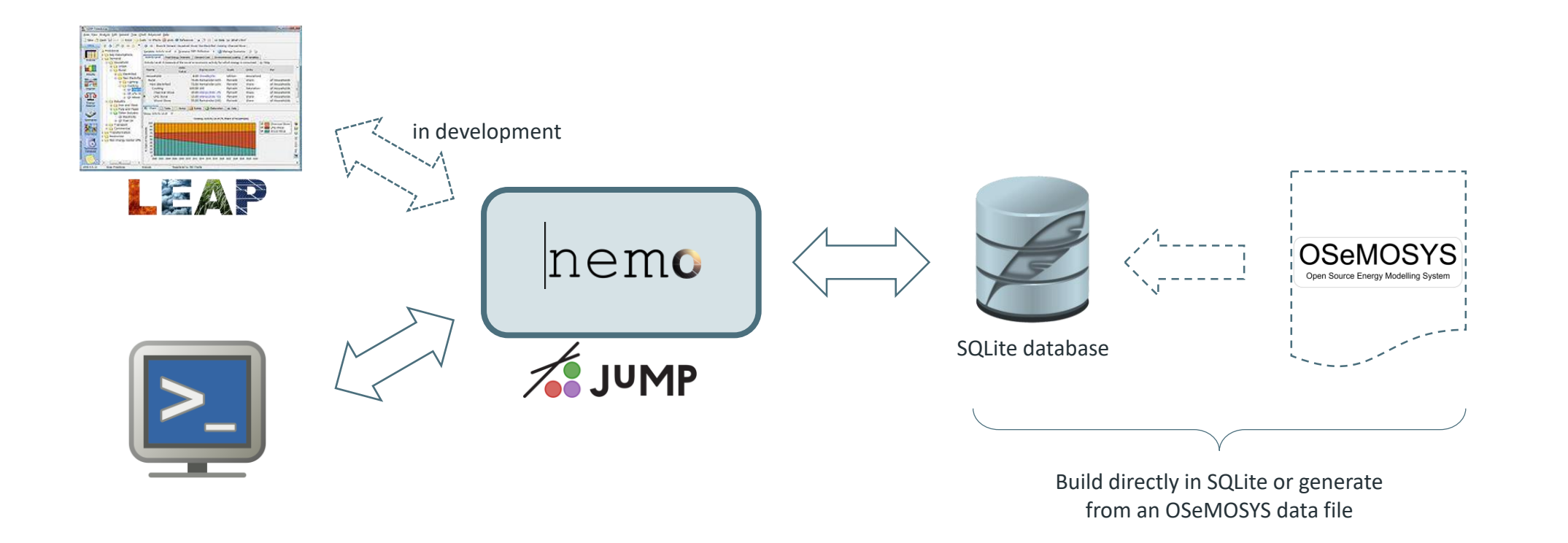

### **Development**

- Initially built to replicate OsEMOSYS functionality
- Cut runtime of large OSeMOSYS files by over 90% (Julia/JuMP + SQLite + refactoring)
- Confirmed that it replicated OSeMOSYS results
- No longer compatible: (nemo now has a different storage algorithm than OSeMOSYS

The system is under active development: Not yet open source

### **Distribution**

Delivered as a Julia package named "NemoMod" (currently in a private GitHub repository)

An all-in-one Windows installer is included:

- Installs Julia if needed
- Installs the NemoMod package
- Optionally installs a custom version of the Julia system image that contains a compiled copy of |nemo: greatly improves performance

Julia dependencies are set up automatically when NemoMod is installed

#### **Dimensions**

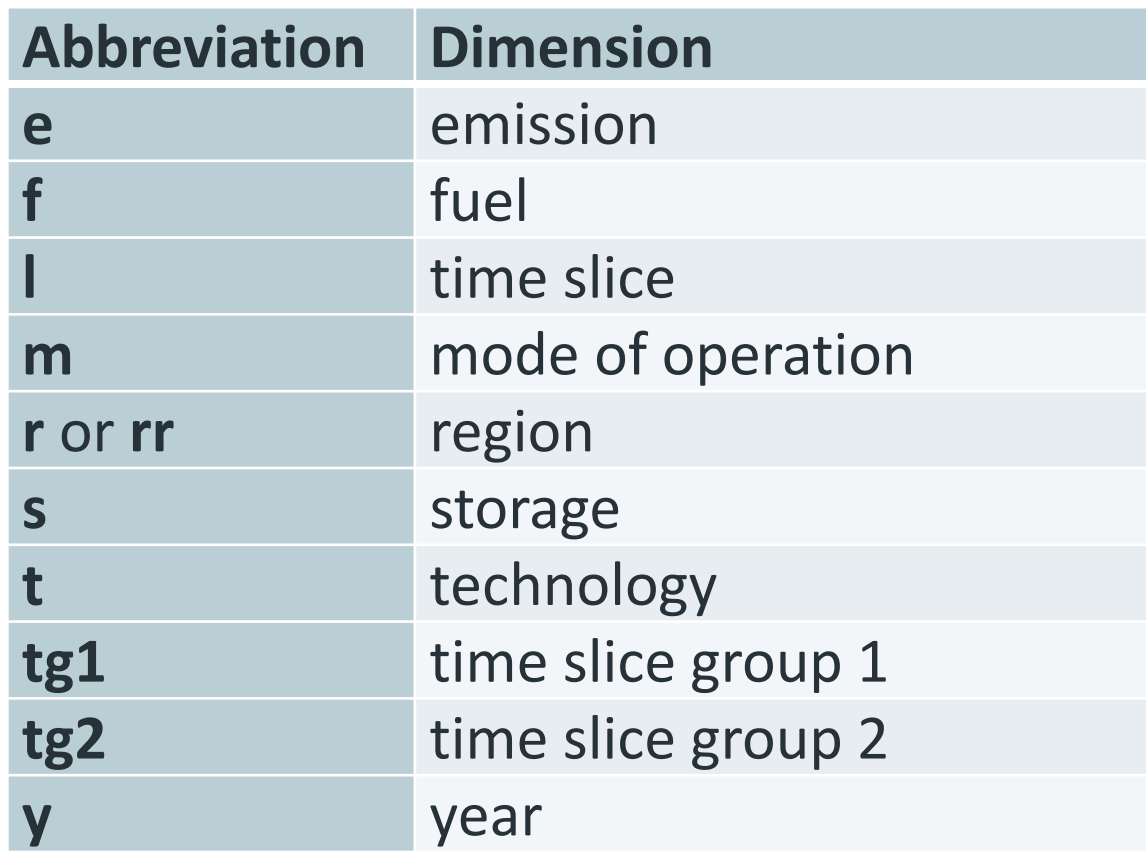

## **Time slicing**

Years are subdivided using three sets and two parameters:

#### **Sets**

- **TIMESLICE**: Slices that divide the hours of the year (each hour must belong to exactly one time slice)
- **TSGROUP1** (time slice group 1): Higher-level groups of time slices that divide the year
- **TSGROUP2** (time slice group 2): Lower-level groups of time slices that divide a time slice group 1 **Parameters**

**LTsGroup**: A parameter mapping time slices to time slice groups 1 and 2.

**YearSplit**: A parameter that specifies fractions of the year for each time slice.

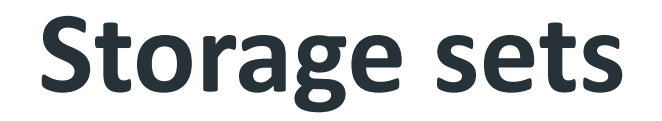

**MODE\_OF\_OPERATION**: e.g., "generate" and "store"

**STORAGE** – One element for each storage unit (e.g., "lithium-ion batteries", "pumped hydro", "Northfield Mountain pumped hydro", etc.)

**TECHNOLOGY** – At least one charging/discharging technology for each storage unit

#### **Storage parameters**

**CapitalCostStorage** (r, s, y) – The cost of constructing one unit of a STORAGE **InputActivityRatio** (r, t, f, m, y) – Input fuel consumption when a technology operates in a particular mode **MinStorageCharge** (r, s, y) – Minimum allowable energy in a STORAGE. A percent between 0 and 1 **OperationalLifeStorage** (r, s) – Lifetime of a STORAGE in years **ResidualStorageCapacity** (r, s, y) – Exogenously specified STORAGE capacity in the scenario's energy unit (e.g., PJ) **OutputActivityRatio** (r, t, f, m, y) – Output fuel production when a technology operates in a particular mode **StorageLevelStart** (r, s) – Energy in a STORAGE at the start of the modeling period (again, in the scenario's energy unit). **StorageMaxChargeRate** (r, s) – Maximum charging rate for a STORAGE in the scenario's energy unit/year (e.g., PJ/year) **StorageMaxDischargeRate** (r, s) – Maximum discharging rate for a STORAGE in the scenario's energy unit/year (e.g., PJ/year) **TechnologyFromStorage** (r, t, s, m) – Links a TECHNOLOGY to a STORAGE for discharging (= 1 if linked) **TechnologyToStorage** (r, t, s, m) – Links a TECHNOLOGY to a STORAGE for charging (= 1 if linked) **TotalAnnualMaxCapacityInvestmentStorage** (r, s, y) – Maximum endogenous STORAGE capacity that can be added in the given year **TotalAnnualMinCapacityInvestmentStorage** (r, s, y) – Minimum endogenous STORAGE capacity that must be added in the given year **TotalAnnualMaxCapacityStorage** (r, s, y) – Maximum total STORAGE capacity (endogenous + exogenous) allowed in the given year **TotalAnnualMinCapacityStorage** (r, s, y) – Minimum total STORAGE capacity (endogenous + exogenous) required in the given year

#### **Storage outputs**

**vstorageleveltsgroup1start** (r, s, tg1, y) – Energy in the STORAGE at the beginning of the TSGROUP1 in the given year **vstorageleveltsgroup1end** (r, s, tg1, y) – Energy in the STORAGE at the end of the TSGROUP1 in the given year vstorageleveltsgroup2start (r, s, tg1, tg2, y) – Energy in the STORAGE at the beginning of the TSGROUP2 in the given year and TSGROUP1 **vstorageleveltsgroup2end** (r, s, tg1, tg2, y) – Energy in the STORAGE at the end of the TSGROUP2 in the given year and TSGROUP1 **vstorageleveltsend**  $(r, s, l, y)$  – Energy in the STORAGE at the end of the first hour in the given year and time slice **vrateofstoragecharge** (r, s, I, y) – Rate of charging of the STORAGE in the given year and time slice **vrateofstoragedischarge** (r, s, I, y) – Rate of discharging of the STORAGE in the given year and time slice **vstoragelowerlimit**  $(r, s, y)$  – Minimum energy that must be in the STORAGE throughout the given year **vstorageupperlimit**  $(r, s, y)$  – Maximum energy that can be in the STORAGE throughout the given year **vaccumulatednewstoragecapacity** (r, s, y) – Total endogenous capacity for the STORAGE existing in the given year **vnewstoragecapacity** (r, s, y) – Endogenous capacity for the STORAGE added in the given year **vcapitalinvestmentstorage**  $(r, s, y)$  – Undiscounted capital costs for the STORAGE incurred in the given year **vdiscountedcapitalinvestmentstorage** (r, s, y) – Discounted capital costs for the STORAGE incurred in the given year **vsalvagevaluestorage**  $(r, s, y)$  – Undiscounted salvage value for STORAGE added in the given year **vdiscountedsalvagevaluestorage** (r, s, y) – Discounted salvage value for STORAGE added in the given year **vtotaldiscountedstoragecost** (r, s, y) – vdiscountedcapitalinvestmentstorage minus vdiscountedsalvagevaluestorage

## **Final remarks**

- |nemo replicates and extends OSeMOSYS functionality
- Using Julia JuMP and SQLite (and refactoring) gives a substantial performance boost
- Currently developing a LEAP link for an existing developing country application
- Under active development
	- o Documentation
	- o DC optimized power flow simulation
	- $\circ$  Support for geospatially explicit energy demand and supply analyses
- Will be released open source via GitHub